**Hexie Free Registration Code [Win/Mac]**

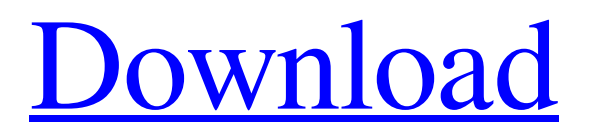

Hexie is a hex editor designed for DOS and Windows systems, but there is also a version that runs on OS X (and has been submitted to Apples App Store). Hexie runs on Windows, OS X, Linux and BSD (both 32 and 64-bit) without any special software requirements. It is simple to use. Just drag-and-drop files onto the program. If you provide the file as a command line argument, Hexie will ask you for the name of the file and open that file and send it to the program as a keyboard input. Hexie can perform most standard editing operations, such as find and replace, text selection, copy and paste, line break and line formatting, and so on. Hexie also allows you to perform more specialized operations that aren't common to other hex editors, such as: - moving a data block by indicating the new beginning and end points of the block. - adding or deleting blank lines. converting a data block to a particular data type. renaming variables and constants. - writing and reading configuration data. At present Hexie has support for - a simple fixed-length text file format (it will read and write plain text files). - a fixed-length binary format (it will read and write files with any format). - a fixedlength binary format (it will read and write files with any format). - a fixed-length binary format (it will read and write files with any format). - a fixed-length binary format (it will read and write files with any format). - a fixed-length binary format (it will read and write files with any format). - a fixed-length binary format (it will read and write files with any format). - a fixed-length binary format (it will read and write files with any format). - a fixed-length binary format (it will read and write files with any format). - a fixed-length binary format (it will read and write files with any format). - a fixed-length binary format (it will read and write files with any format). - a fixed-length binary format (it will read and write files with any format). - a fixed-length binary format (it will read and write files with any format). - a fixed-length binary format (it will read and write files with any format). - a fixed-length binary

**Hexie Crack + (Updated 2022)**

Hexie For Windows 10 Crack is a programmer's tool that makes it easy to read, write, and edit data in hexadecimal without needing to know a thing about hexadecimal formatting or hexadecimal numbers. If you want to add

hexadecimal numbers or hexadecimal formatting to your C or C++ programs, Hexie is the easiest way to do so. Write My Name: a C/C++ For first-time users of the article below, please note that this year I am letting the editors write my name in the article based on the program they were used to create this software. So if you click the names of this year's editors, you will see the "Write My Name" feature in action - so if you do want to see my name, take a look at the first editor's write up (although don't expect anything like my name!). To see if your name is included, click on the write up of an editor who was not this year's editor. Tim Landre: My name is Tim Landre and I am the original c++/programmer behind Hexie. I love being a computer programmer and this was a very creative and fun project that I have been working on for two years. Hexie is a easy to use hex editor (the same as Hex Editor) and is used for many different things such as editing binary hex files, ASCII text files, files with different formats and sizes (large files like video files). This software allows me to manipulate images and video files a lot better than my other hex editor. I am currently working on new features and ideas and I am proud to say that this year's version is a little easier to use and a lot easier to

## understand. One of the neat features Hexie has is a simple way to control the cursor position. Hexie makes it easy to move the cursor using the arrow keys and also makes it easy to jump to the end of a file or move to the next line. Hexie also allows you to scroll through the file using the space bar. You can scroll through the file and it will automatically jump to the bottom when you hit the space bar. This year's version of Hexie also supports mouse control. Hexie is a free software and can be downloaded here. The first version of Hexie The first version of Hexie, written by Justin Hicks, was only available online at www.hexa.com/hexie 09e8f5149f

Hexie is a non-GUI hex editor for Microsoft Windows. It is intended to be a replacement for HxD, HxE, HxF and Hextester. Some of Hexie's functionality is not available in other hex editors. · Multiple tabs: Easily create multiple tabs within a single tabbed window. · Modification of common text formats: Auto-assign formats based on source file and/or matching regular expressions. · Formatting sets: Load and save all formats from and to a single file. · Insertion of line breaks: Insert a new line before the current cursor position. · Line break control: Delete all line breaks and formatting. · Program state management: Save the current formatting when closing. Easily restore the saved formatting from any opened files. · Inline block selection: Select a block of data to be formatted. This feature is only available in "Break into groups of data of a given size". · Inline hex editing: Hex editing takes place within the blockselection region and applies to the selected data.  $\cdot$ Formatting sets: Load all formats from and to a single file. · Regular expressions: Modification of the format detection pattern. · Alt+number: Move the cursor to the start of the following character. · Alt+click: Toggle the

endian mode (LE and BE).  $\cdot$  Alt+[: Toggle selection (highlighted blocks). · Alt+] Deselect all highlighted blocks. · Alt+K: Delete the current highlighted block. · Alt+C: Copy the current block to the Windows clipboard. · Alt+S: Save the current formatting (same as clicking the "Save as..." button).  $\cdot$  Alt+X: Open the file containing the latest format.  $\cdot$  Alt+G: Open the file containing the latest file format.  $\cdot$  Alt+N: Open the file containing the latest line break format. · Alt+M: Open the file containing the latest text formats.  $\cdot$  Alt+F: Open the file containing the latest data formats. · Alt+L: Open the file containing the most recently saved formatting. · Alt+R: Open the file containing the most recently saved

data format.  $\cdot$  Alt+S: Open the file containing the latest

**What's New In Hexie?**

A hex editor is a program that enables you to quickly and easily edit, view, and analyze a file's hexadecimal representation. Hex editors work on data stored in files and on disk. Hex editors are generally platform independent, although there are exceptions, such as on computers that run Windows and do not have a hexadecimal character set, or when you run programs

designed for 16-bit DOS. Hex editors can be used to quickly determine the data type of a block of arbitrary size, with the option to assign a default format based on the byte values used. It can also format the data to a specified format. While there are many different formats for representing data, hex editors can be used to edit binary data, text files, and other types of files. Hex editors are often used to view data stored in a myriad of formats. Hexadecimal data represents bytes as characters. The way these bytes are encoded determines the file's data type, while the contents of the file determine the data and the endianness of the data. Examples of stored data types include text, graphics, and audio, which are typically represented as individual files, while programs, programs, and audio are represented as binary files. Hello, I have a problem. My problem is that Hexie's save feature doesn't work for me. I've tried all the settings, and I can't get anything to be saved. If anyone can help me I would be grateful. Hi there

everyone. As you know Hexie is free and open source so, if someone didn't knew this fact, he won't be aware that it's also possible to see what a file is like. This feature is called "View mode". And It's really a nice feature. Can you show us what your file looks like using View mode?

Welcome to Hexie! It looks like you need to set up your preferences to allow saving (thx for the link). I haven't used it, but there are lots of other options for viewing the file itself. In the "Preferences" window you can set the default view to "F" (interpret as a float) "I" (interpret as an unsigned int) "C" (interpret as characters) or "U" (interpret as an unsigned char). Also, when saving a file, and the file already exists, the file is first renamed using the same name and then the updated file is saved. That way

Windows PC or Mac OS X. OS: Mac OS X 10.9 or later (Mac OS X 10.8 recommended), Windows 7, 8, or 10 CPU: 1 GHz or faster Memory: 1 GB or more Hard disk space: 4 GB or more DirectX: Version 9.0c or later Network: Broadband Internet connection Input devices: Keyboard and mouse Sound card: Compatible with DirectX Laptop or desktop monitor: 1366 x 768 Laptop or desktop speakers

[http://sharedsuccessglobal.com/marketplace/upload/files/2022/06/beilXl4xxZGPCGeZfmx9\\_08\\_d19e4da2695a9d963bdb5199f](http://sharedsuccessglobal.com/marketplace/upload/files/2022/06/beilXl4xxZGPCGeZfmx9_08_d19e4da2695a9d963bdb5199fdff8052_file.pdf) [dff8052\\_file.pdf](http://sharedsuccessglobal.com/marketplace/upload/files/2022/06/beilXl4xxZGPCGeZfmx9_08_d19e4da2695a9d963bdb5199fdff8052_file.pdf) <https://expressmondor.net/lan-messenger-product-key-full-3264bit/> <https://tuacar.pt/wp-content/uploads/2022/06/chabev.pdf> [https://coachdeemprendedores.com/wp-content/uploads/2022/06/CodeBox\\_\\_Crack\\_\\_\\_Free\\_PCWindows.pdf](https://coachdeemprendedores.com/wp-content/uploads/2022/06/CodeBox__Crack___Free_PCWindows.pdf) [https://themostmagicalboutique.com/wp-content/uploads/2022/06/Anti\\_Recovery.pdf](https://themostmagicalboutique.com/wp-content/uploads/2022/06/Anti_Recovery.pdf) <http://navchaitanyatimes.com/?p=20184> <https://newsandfly.com/airlines/european/plus-ultra/convert-xls-to-mysql-free-download-2022/> <http://togetherwearegrand.com/?p=7224> [https://skatesquad.com/upload/files/2022/06/Q6npH3aGXdM8tcEZykH1\\_08\\_52b37f7240eacc9f17963e73c52a0d6c\\_file.pdf](https://skatesquad.com/upload/files/2022/06/Q6npH3aGXdM8tcEZykH1_08_52b37f7240eacc9f17963e73c52a0d6c_file.pdf) [https://kvmichocolates.com/wp-content/uploads/Check\\_MSI\\_Crack\\_\\_\\_Updated.pdf](https://kvmichocolates.com/wp-content/uploads/Check_MSI_Crack___Updated.pdf) [http://www.maxboncompagni.com/wp-content/uploads/2022/06/Portable\\_RevoluTV.pdf](http://www.maxboncompagni.com/wp-content/uploads/2022/06/Portable_RevoluTV.pdf) [https://carlosbarradas.com/wp-content/uploads/2022/06/PerfectDisk\\_Free\\_Defrag.pdf](https://carlosbarradas.com/wp-content/uploads/2022/06/PerfectDisk_Free_Defrag.pdf) <https://engagementlandschaft.de/wp-content/uploads/2022/06/QAReplay.pdf> [https://storage.googleapis.com/paloodles/upload/files/2022/06/9EBXpUr6Xs4x2SI2Akpq\\_08\\_52b37f7240eacc9f17963e73c52a](https://storage.googleapis.com/paloodles/upload/files/2022/06/9EBXpUr6Xs4x2SI2Akpq_08_52b37f7240eacc9f17963e73c52a0d6c_file.pdf) [0d6c\\_file.pdf](https://storage.googleapis.com/paloodles/upload/files/2022/06/9EBXpUr6Xs4x2SI2Akpq_08_52b37f7240eacc9f17963e73c52a0d6c_file.pdf) <https://ohreally.in/wp-content/uploads/2022/06/xavpala.pdf> <https://themindfulpalm.com/jdataconnect-crack-serial-number-full-torrent-download-latest-2022/> [https://bixiehive.com/wp](https://bixiehive.com/wp-content/uploads/2022/06/Mofiki_039s_AutoClicker_Premium__Crack_Free_Download_PCWindows.pdf)[content/uploads/2022/06/Mofiki\\_039s\\_AutoClicker\\_Premium\\_\\_Crack\\_Free\\_Download\\_PCWindows.pdf](https://bixiehive.com/wp-content/uploads/2022/06/Mofiki_039s_AutoClicker_Premium__Crack_Free_Download_PCWindows.pdf) <https://joyfuljourneyresources.net/wp-content/uploads/2022/06/sofnarc.pdf> <https://grillreviewsonline.com/news/impero-crack-download/> [http://barrillos.es/wp-content/uploads/2022/06/Nuclear\\_Jellybean\\_Download\\_PCWindows\\_Latest-1.pdf](http://barrillos.es/wp-content/uploads/2022/06/Nuclear_Jellybean_Download_PCWindows_Latest-1.pdf)